## **Online Kalender - E-Mail Benachrichtigungen**

Die Emails werden vom internen Server versandt. Alle aussendungen werden Protokolliert in /logs/mail

Die Texte der Emails stehen in /www/locales/de/mail\_\*.txt

## **Platzhalter**

Wenn also der Schalter auf J ist und die Werte für den SMTP-Server richtig gesetzt sind, dann wird eine Email and den Bestatter aus dem Feld BESTCODE in OL\_TERMINE geschickt, zumindest dann, wenn für diesen Bestatter in OL\_NADRESS eine Email eingetragen ist.

Wenn Du einen anderen Mailtext verwenden möchtest, werden die folgenden Felder automatisch ersetzt.

Termin:

\$text = str replace ("%termin dat%", \$terminData["termin dat"], \$text);

\$text = str replace ("%termin time%", \$terminData["termin time"], \$text);

\$text = str\_replace ("%processName%",trim(\$terminData["processName"]),\$text);

\$text = str\_replace ("%terminart%", \$terminData["terminart"], \$text);

 $\text{stext} = \text{str}\ \text{replace} \ (N, \% \text{artvon} \%)$ ,  $\text{sterminData} [N, \text{artvonName}']$ ,  $\text{stext}$ ;

```
$text = str_replace ("%vvorname%", $terminData[", vorname"], $text);
```

```
$text = str_replace ("%vzuname%", $terminData["zuname"], $text);
```
\$text = str\_replace ("%teamName%", \$terminData["teamName"], \$text);

```
$text = str_replace ("%reject_reason%", $terminData["tinfo"], $text);
```
Bestatter:

```
$text = str_replace ("%bvorname%", $contact[" vorname"], $text);
```
- \$text = str\_replace ("%bzuname%", \$contact[, zuname"], \$text);
- \$text = str\_replace ("%banrede%", \$contact["anrede"], \$text);
- \$text = str\_replace ("%procedure%", \$contact[, procedure"], \$text);

 $\text{stext} = \text{str}\ \text{replace} \, (n\% \text{daten}\% \, \text{sterminData}[n\text{daten} \, \text{d} \, \text{stext});$ 

Wenn also z.B. %bvorname% im Mailtext steht wird das mit dem Wert aus Feld VORNAME aus OL\_NADRESS vom Bestatterdatensatz ersetzt.

Last update: 2020/07/16 09:09 tombejo:module:kalender:otk:email http://wiki.girona.de/doku.php?id=tombejo:module:kalender:otk:email

Man kann auch noch weitere Felder hinzufügen, wenn das benötigt wird.

From: <http://wiki.girona.de/> - **Girona Wiki**

Permanent link: **<http://wiki.girona.de/doku.php?id=tombejo:module:kalender:otk:email>**

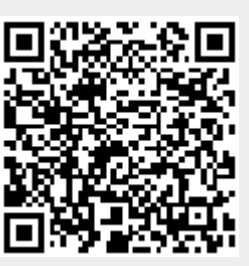

Last update: **2020/07/16 09:09**